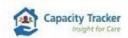

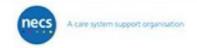

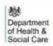

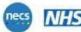

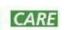

## **Homecare Provider Training: Using Capacity Tracker**

The sessions are aimed at Adult Social Care CQC regulated Homecare Providers.

- O How to get set up on Capacity Tracker.
- What Capacity Tracker is and its general functionality?
- Tips & tricks to make your service stand out.
- Current government policy and guidance, related to Capacity Tracker.
- How Capacity Tracker benefits the health & social care system.

### **Joining Instructions**

- Sessions will be hosted on **Microsoft Teams**.
- **No prior booking** is required and the number of participants per session is unlimited.
- Please join the session a few minutes beforehand to allow for a prompt start.
- Estimated Duration of each session: 1 hour.

### 2024 Schedule for Training - February/ March 2024

| Weekday   | Date             | Time  |
|-----------|------------------|-------|
| Wednesday | 7 February 2024  | 13:30 |
| Tuesday   | 13 February 2024 | 14:30 |
| Wednesday | 6 March 2024     | 13:30 |
| Tuesday   | 13 March 2024    | 14:30 |

#### To join the Homecare training session click on the link below:

# **Microsoft Teams meeting**

Join on your computer, mobile app or room device

Click here to join the meeting

Meeting ID: 358 742 106 527

Passcode: MjbFvJ

Download Teams | Join on the web